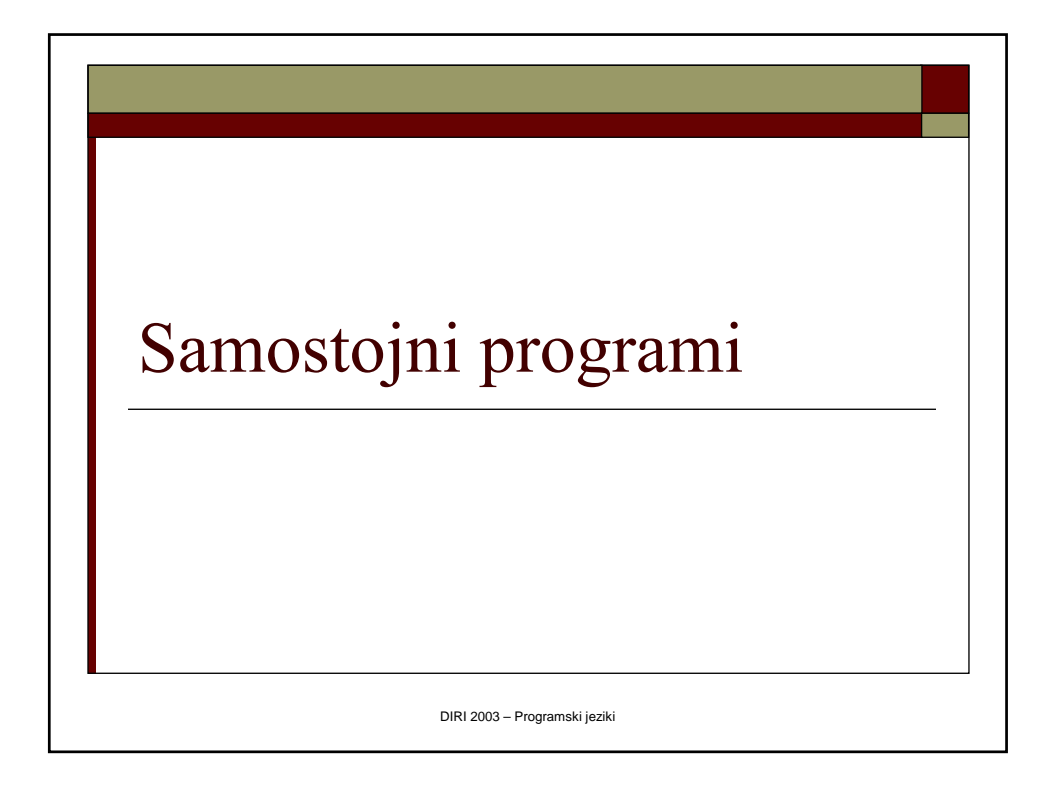

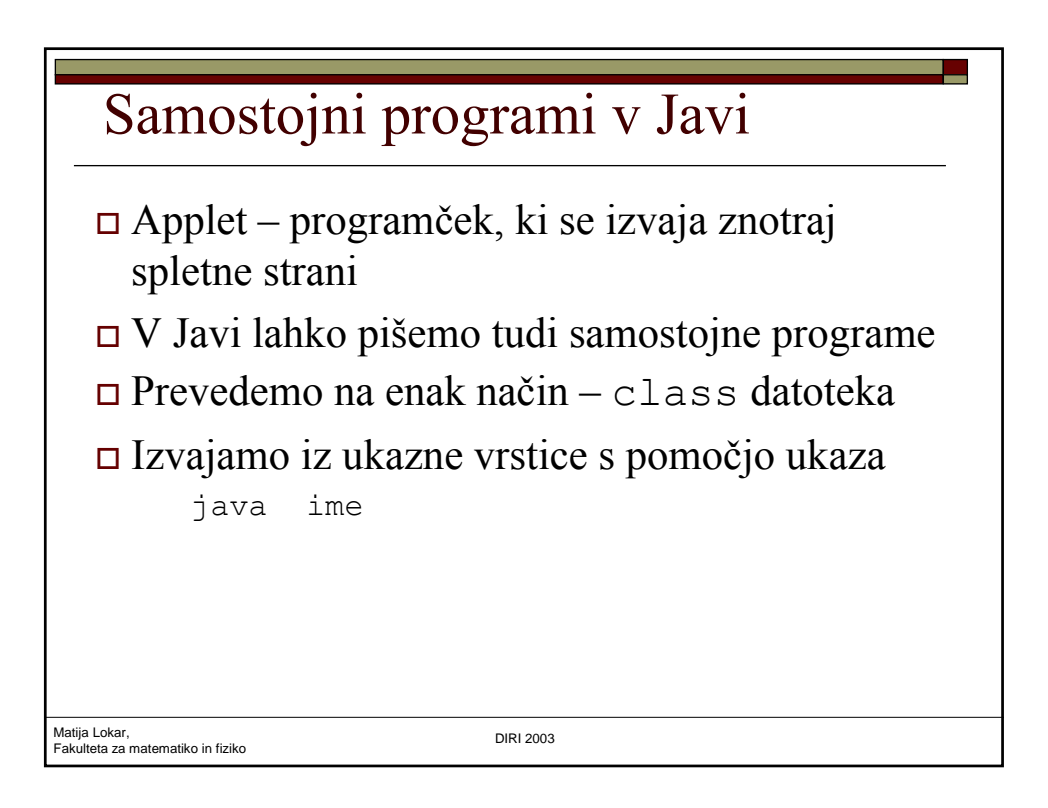

```
"okostje"
```
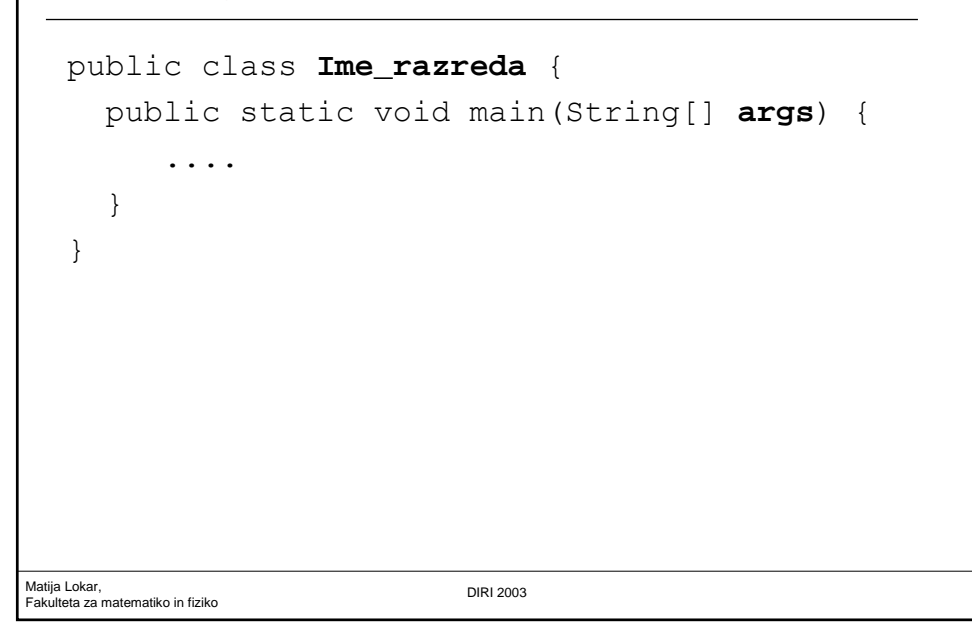

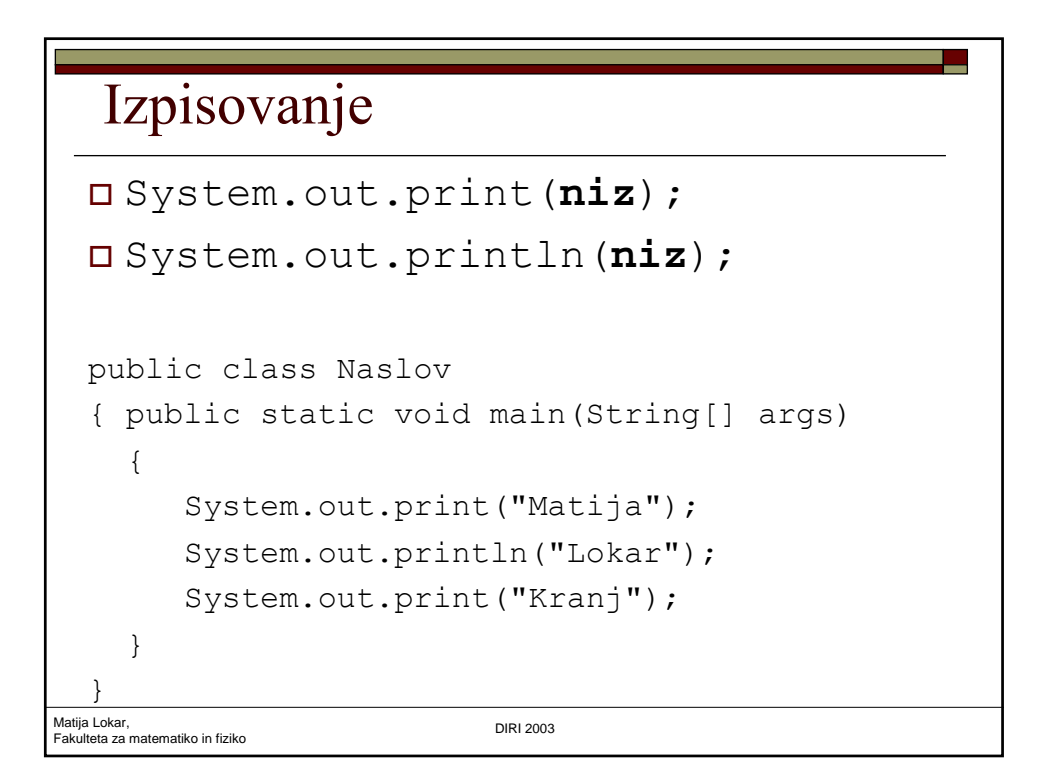

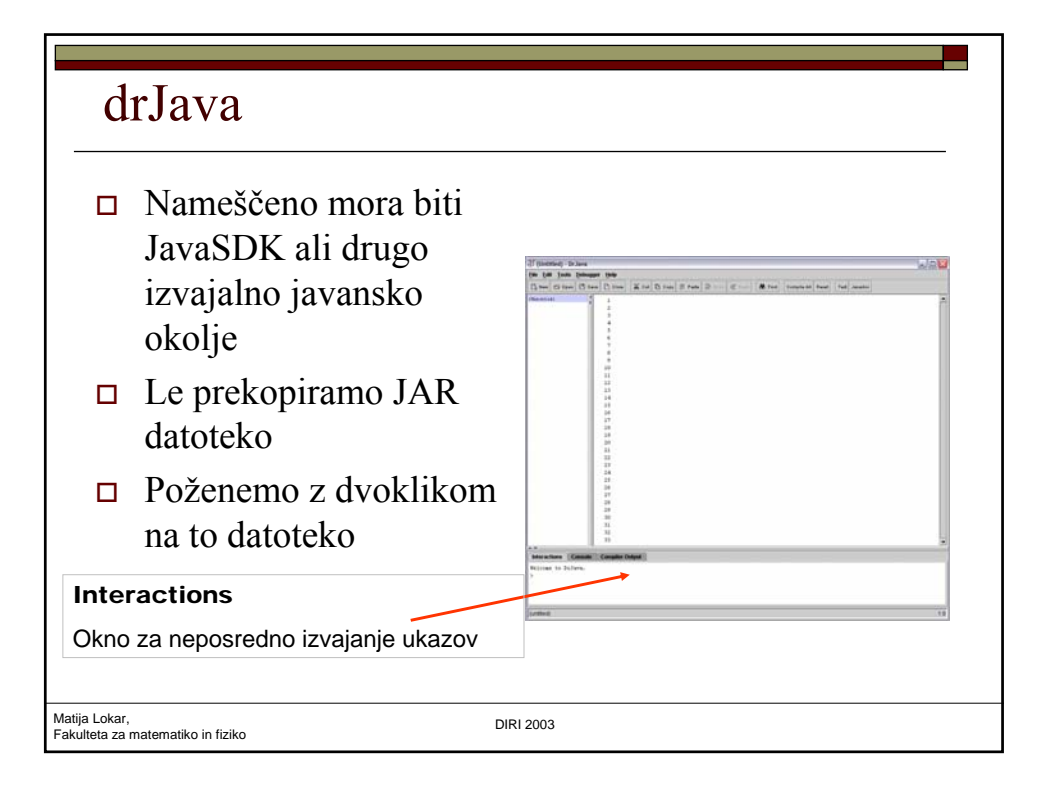

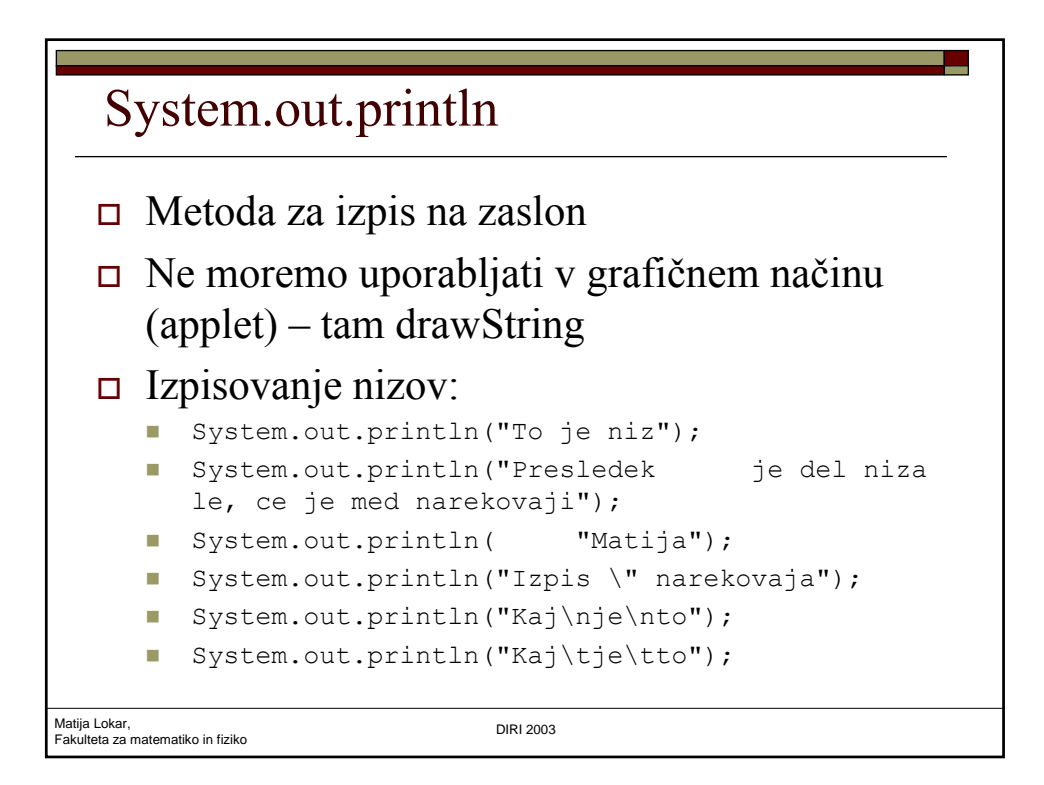

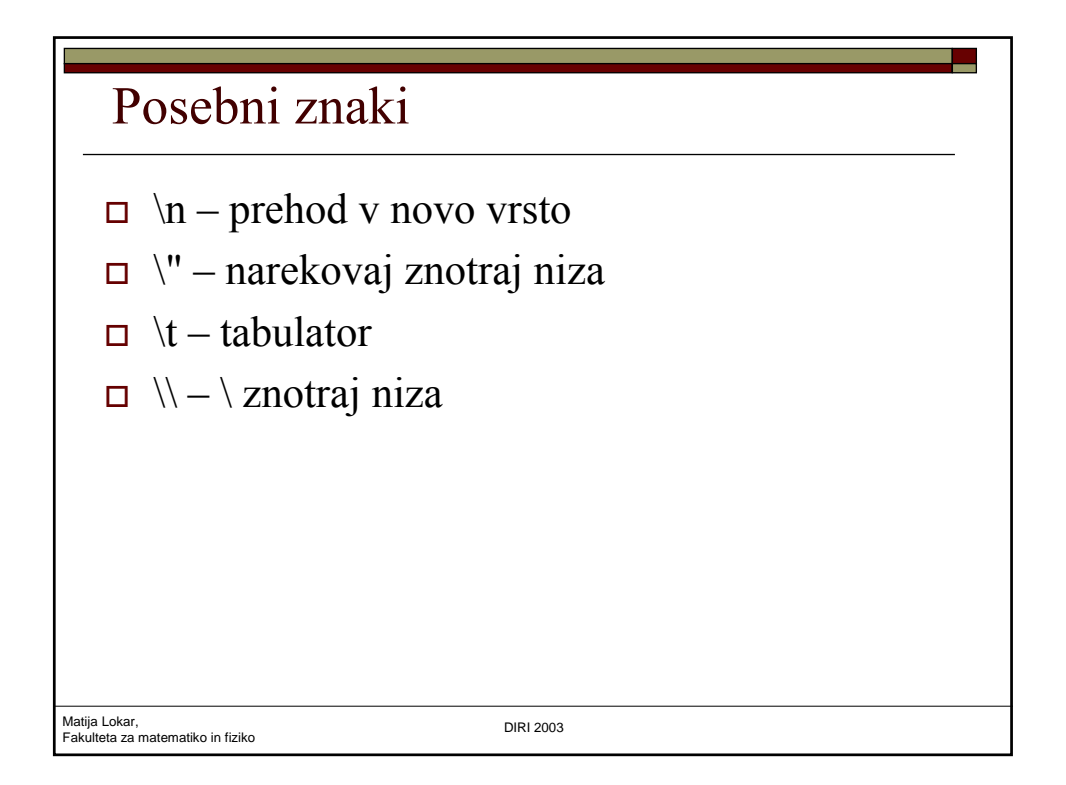

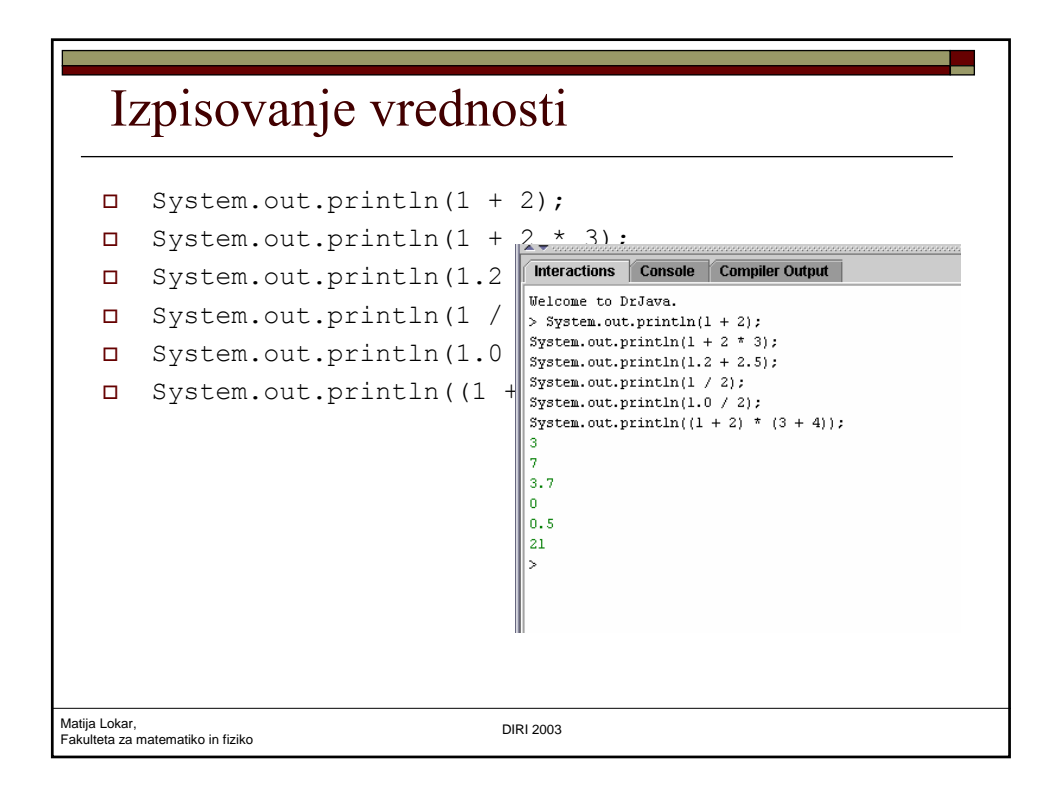

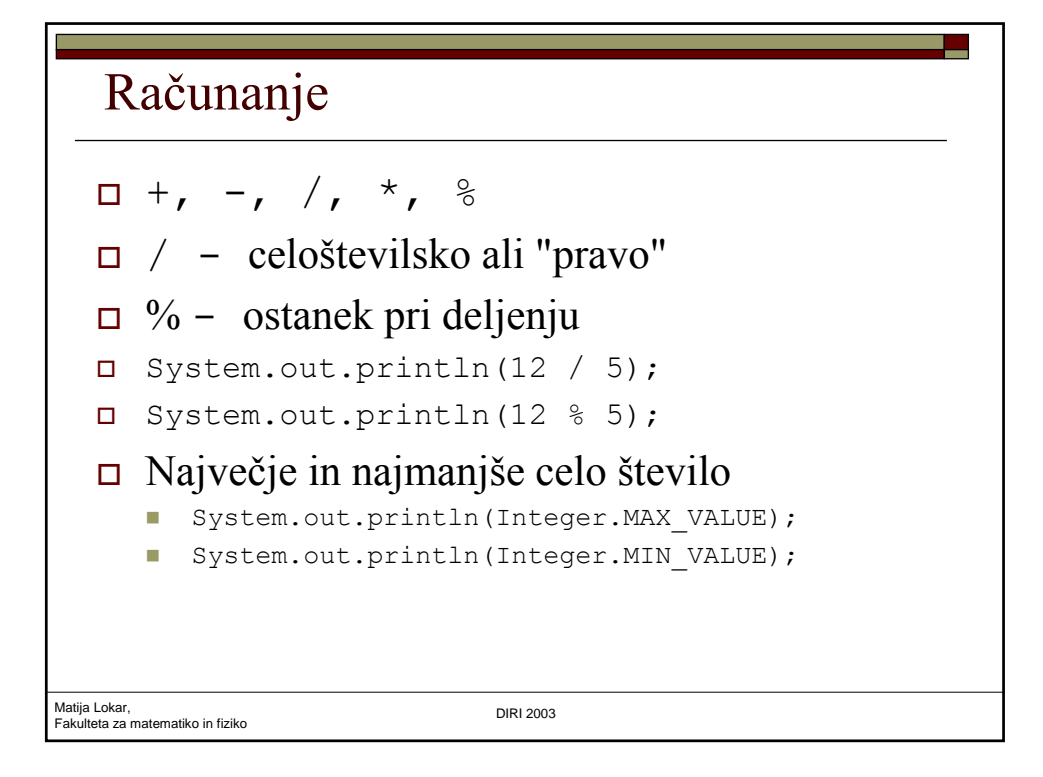

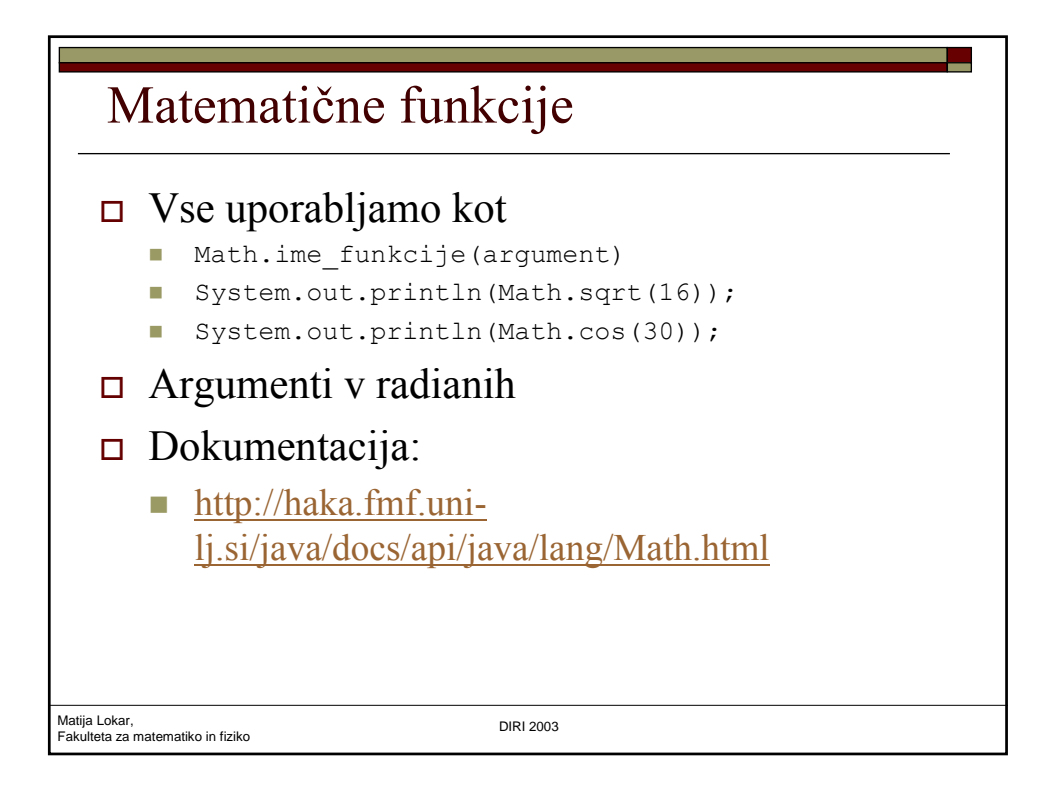

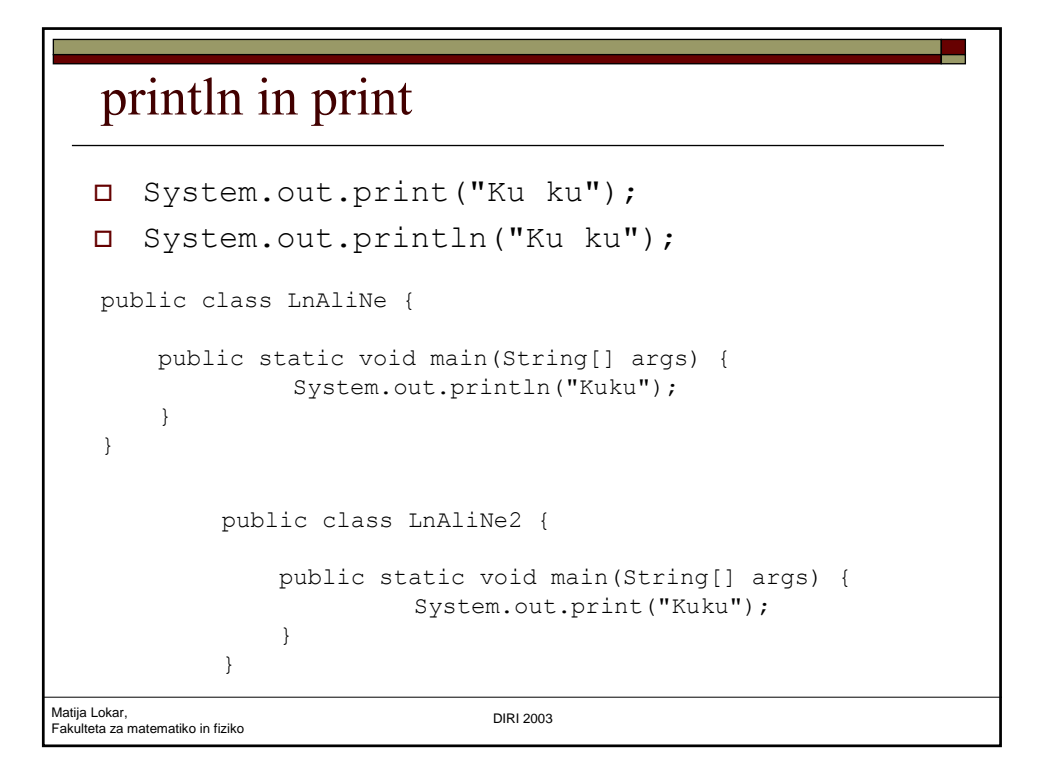

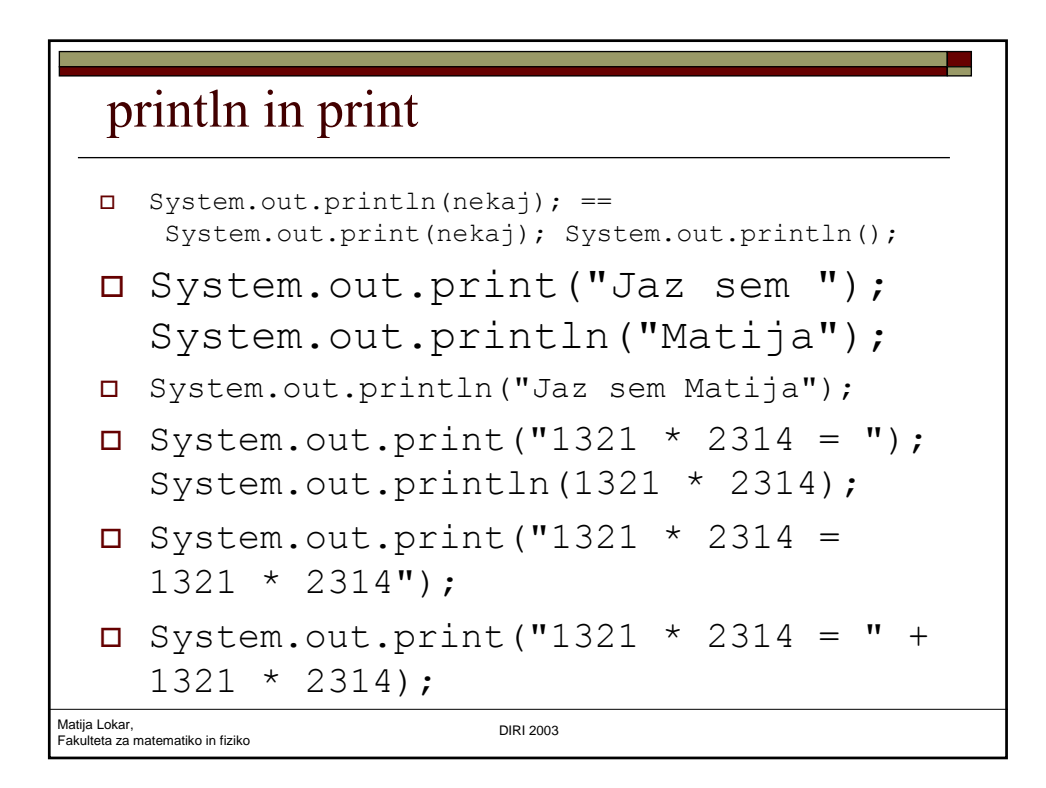

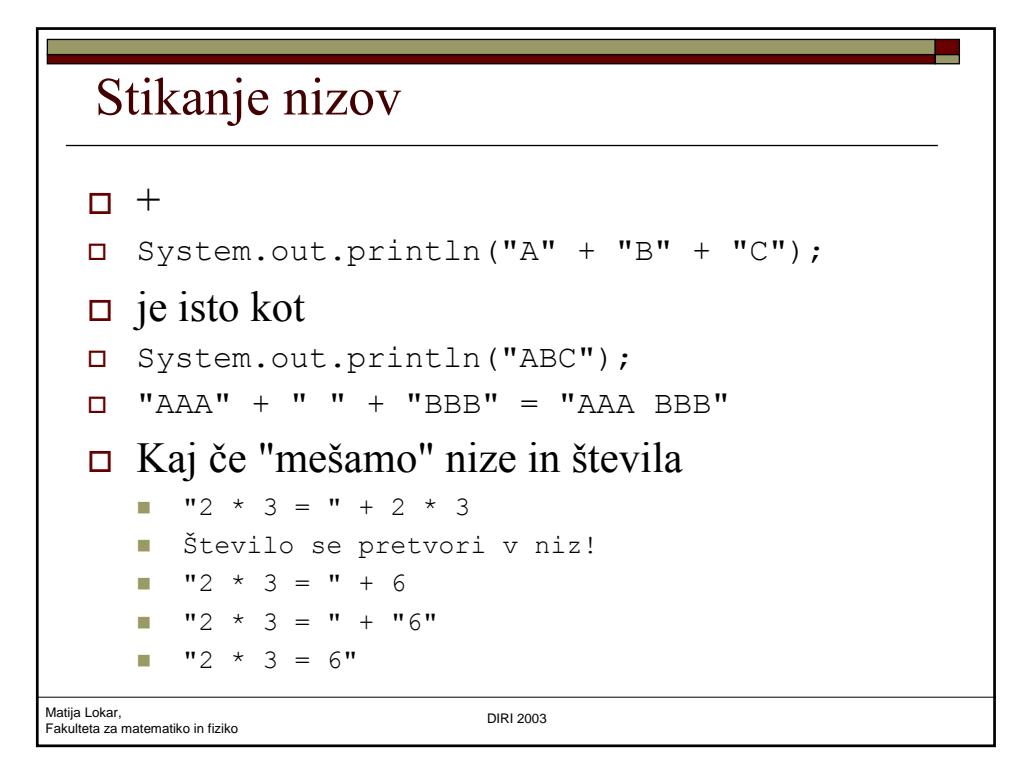

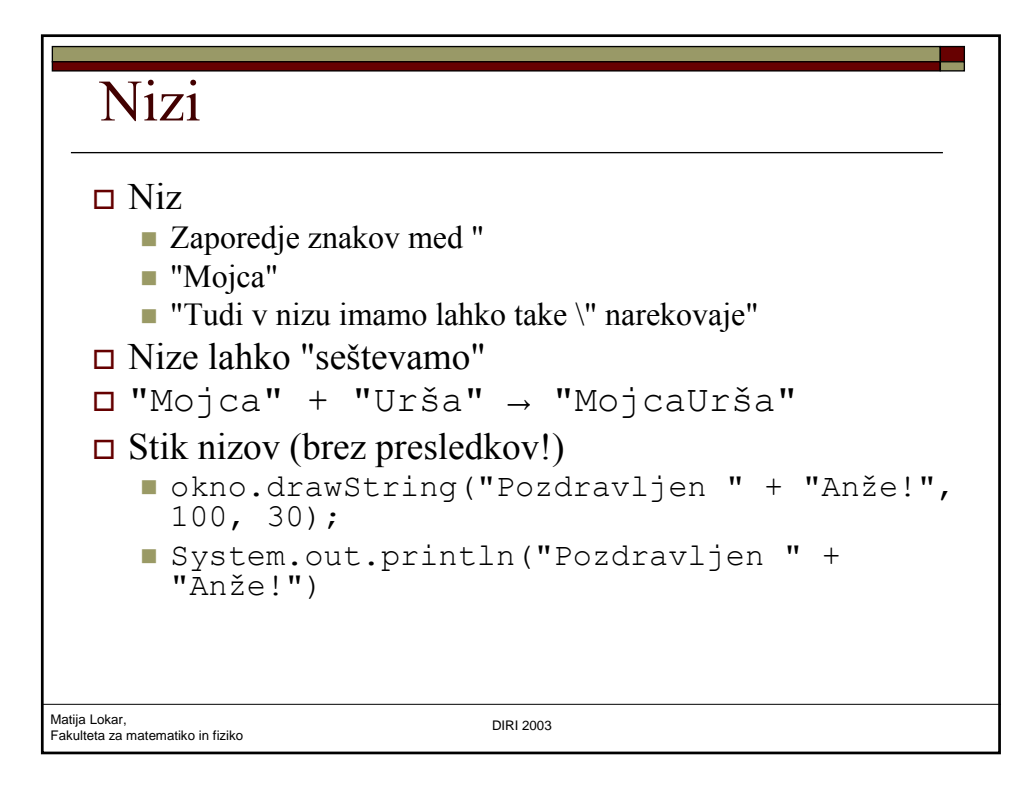

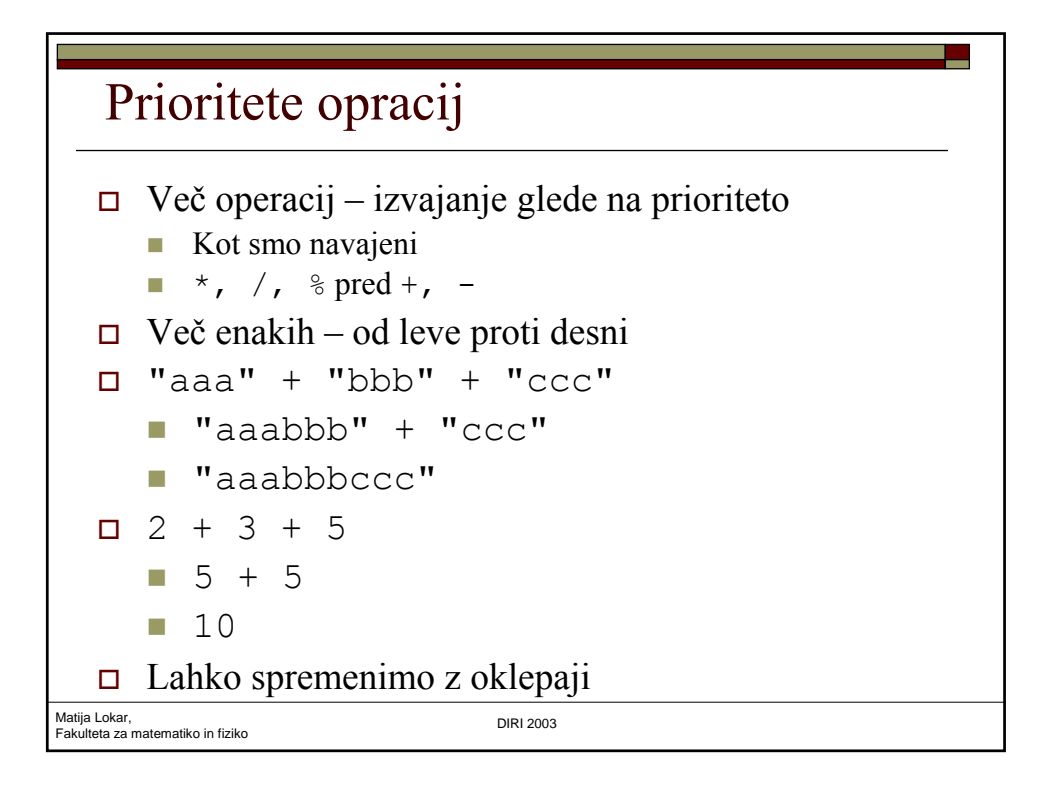

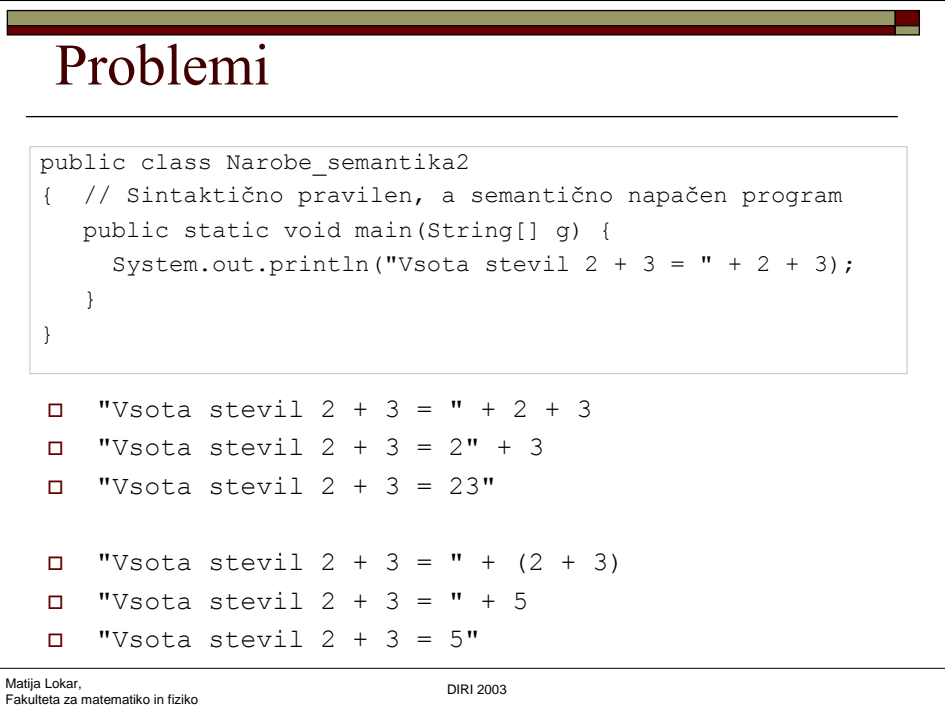